## Задание 6. Использование циклических конструкций

Шестое задание сложнее предыдущих тем, что на этот раз нет одной общей схемы решения. Вам впервые придется думать над алгоритмом решения, ЧТО В программировании является самым сложным умением. Помимо того, здесь необходимо использовать новые команды, с работой которых также придется разбираться самостоятельно, используя пример данный в системе BlackBox. Найти этот пример можно в главном меню по следующему пути:

## Примеры (Obx) -> Примеры Info21 - TPGraphicsПример.odc

Задача 1. Нарисовать картинку с использованием цикла REPEAT, и процедур рисования точки PutPixel.

Задача 2. Нарисовать картинку с использованием цикла FOR, и процедур рисования точки PutPixel.

Задача 2. Нарисовать картинку с использованием цикла LOOP, и процедур рисования точки PutPixel.

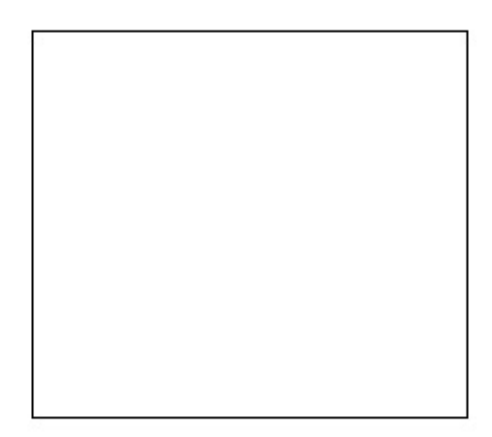

**Задача 4.** Нарисовать картинку с использованием цикла FOR, процедур рисования окружности Сircle и установки цвета линий SetColor. Цвета последовательные начиная с черного.

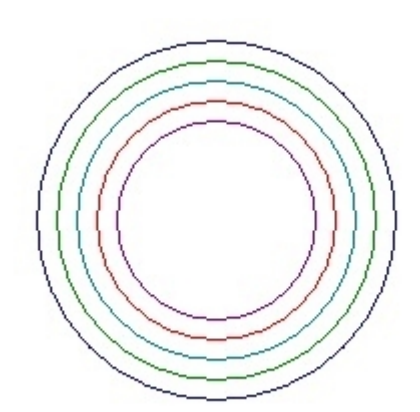

**Задача 5.** Нарисовать картинку с использованием цикла REPEAT, процедур рисования окружности Сircle и установки цвета линий SetColor. Цвета последовательные начиная с черного.

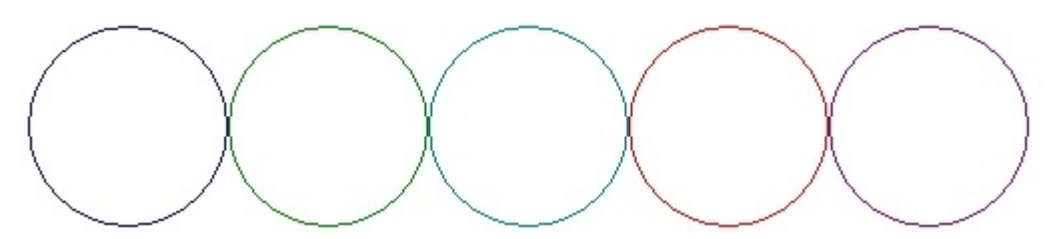

**Задача 6.** Нарисовать картинку с использованием цикла WHILE, процедур рисования прямоугольника Rectangle и установки цвета линий SetColor. Цвета последовательные, начиная с черного.

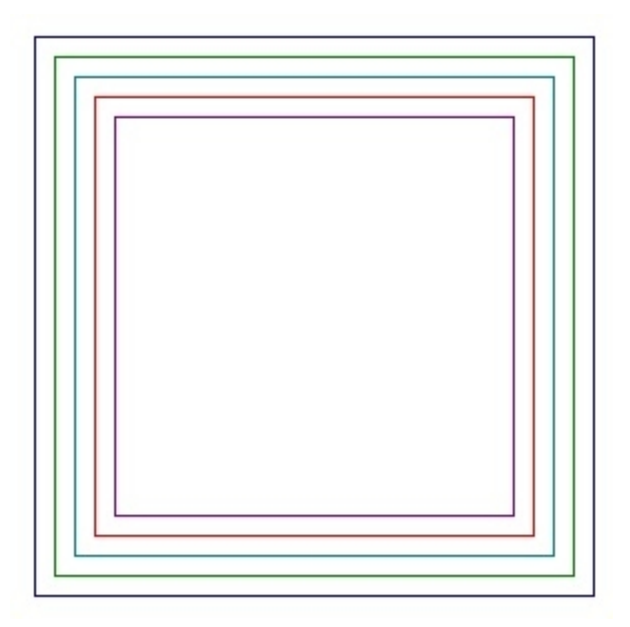

**Задача 7.** Нарисовать картинку с использованием цикла LOOP, и процедур рисования линий Line.

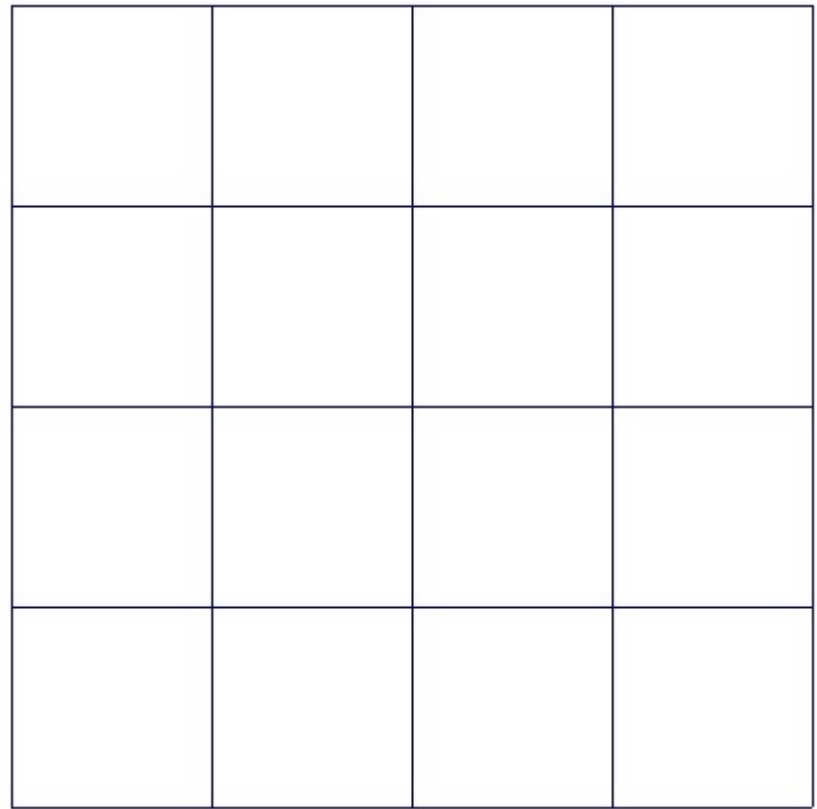

**Задача 8.** Нарисовать картинку с использованием цикла FOR, процедур рисования окружности Сircle и установки цвета линий SetColor. Цвета последовательно, начиная с черного.

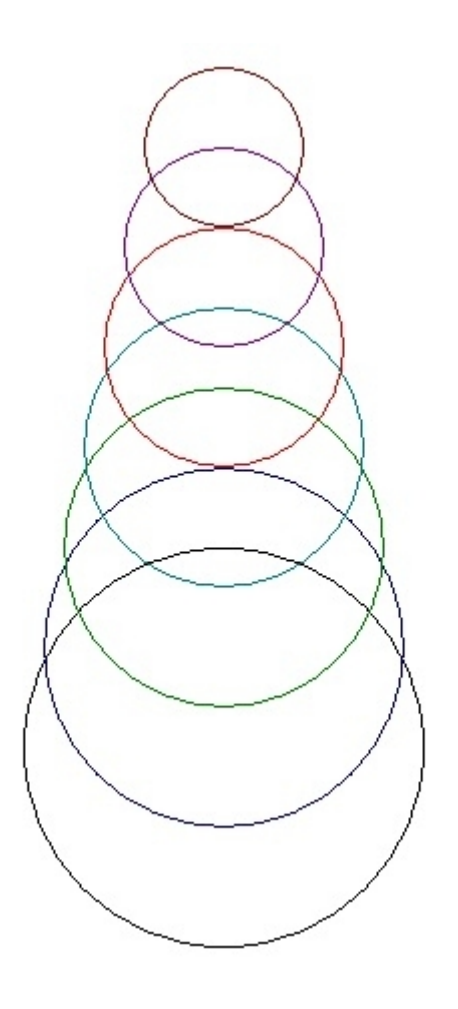

**Задача 9.** Нарисовать картинку с использованием цикла WHILE, процедур рисования прямоугольника Rectangle и установки цвета линий SetColor. Цвета последовательные, начиная с черного.

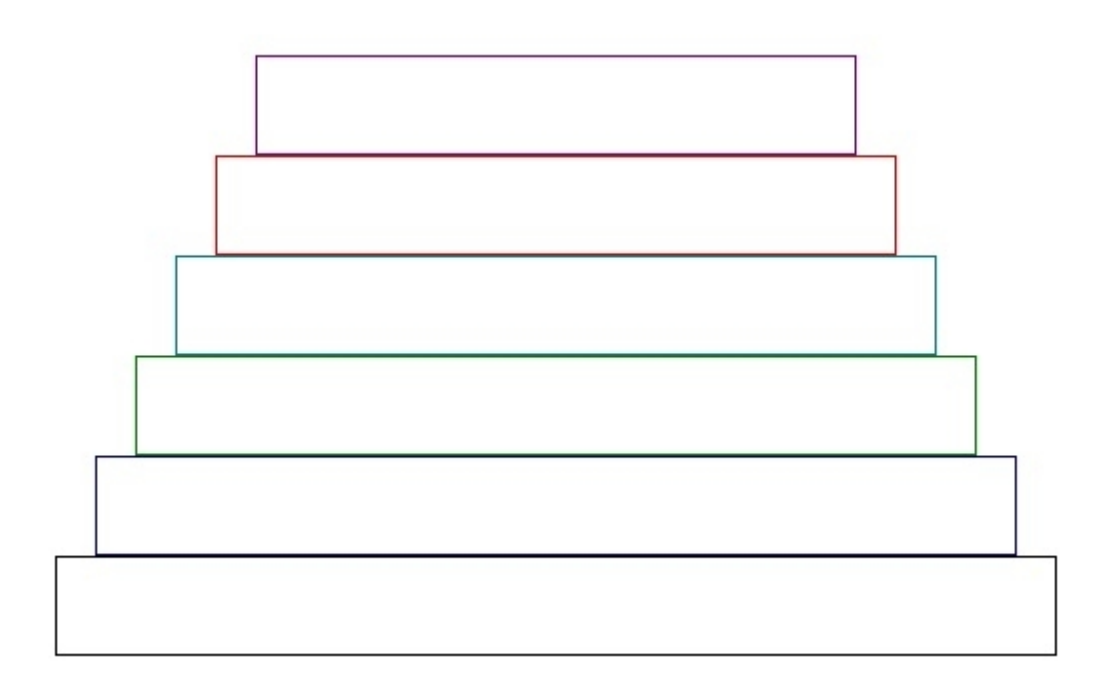

**Задача 10.** Нарисовать картинку с использованием цикла REPEAT, и процедур рисования линии Line.

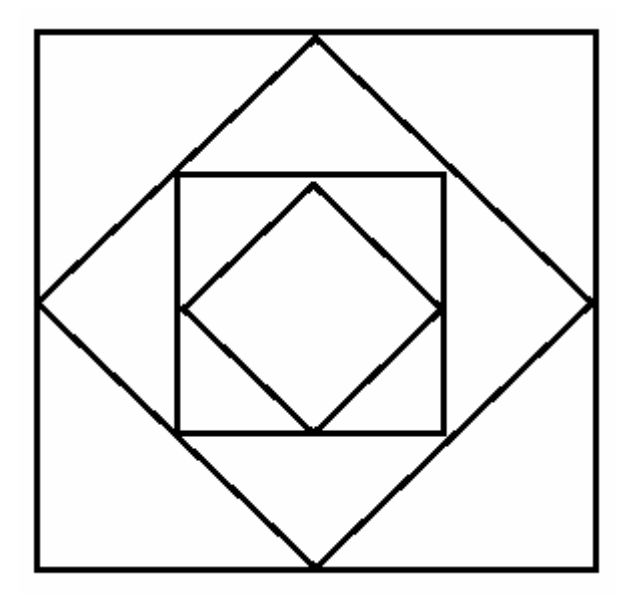